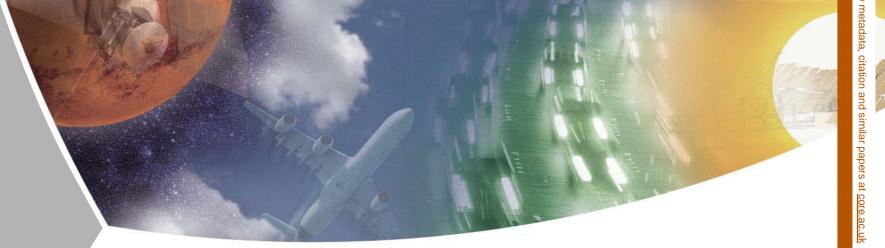

# Tool Integration and Data Formats for Distributed Airplane Predesign

Arne Bachmann, Markus Kunde, Markus Litz Simulation and Software Technology German Aerospace Center (DLR)

ModelCenter European Users Workshop

Institute of Aerodynamics, Braunschweig

October 16th, 2008

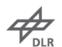

brought to you by

#### Goal

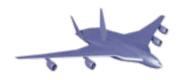

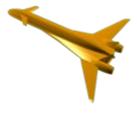

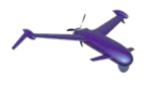

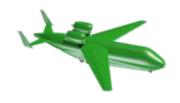

A DLR-wide system to enable the multi-disciplinary design and analysis of airplane configurations in the predesign phase.

Under development at DLR in the following aeronautics projects:

→ TIVA I/II Technology integration for the virtual aircraft

→ UCAV 2010 Unmanned combat air vehicle

→ EVITA Evaluation of innovative turbine engines

→ CATS Climate-compatible air transport system

... and more to come!

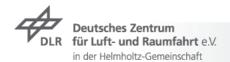

# Common Parametric Aircraft Configuration Standard: General Structure of the CPACS Dataset

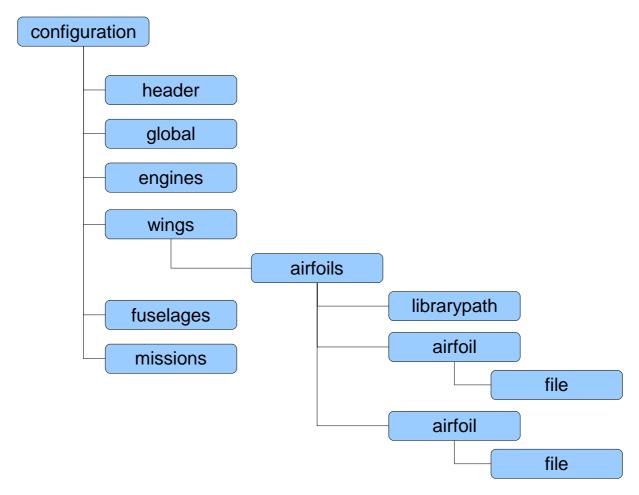

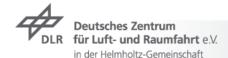

#### **Interface Libraries to the CPACS**

- **TIXI** Library for XML I/O
- ▼ Uses libxml2 of the Gnome project
- → Simple access to XML through XPath expressions
  - ▼ Functions for reading and writing of Strings, Matrixes, Numbers & 3D-Points
- ▼ TIGL Reading and processing the geometry information stored in the central dataset
  - → For fuselages and wings; engines planned
  - → Uses OpenCASCADE's geometry library
- Construction of the 3D geometry
  - Creation of surfaces from cross sections
  - ▼ Used e.g. for calculation of surface points in absolute Cartesian coordinates

Application

TIGL

TIXI Open CASCADE

libxml2

#### **TIGLViewer – Visualization Tool for TIGL**

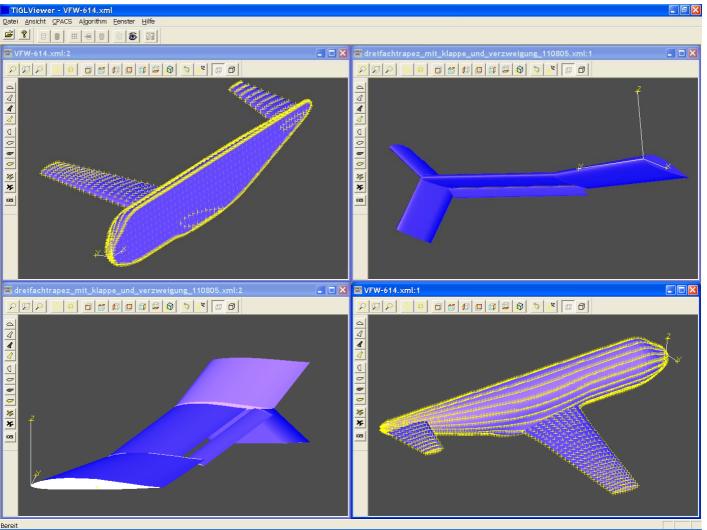

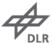

#### Integration into ModelCenter (Overview)

- → All components realized as component plugins using Java<sup>TM</sup>
- Client side:
  - CPACSSource.java offers different prepared aircraft configurations
  - CPACSDestination.java writes out final optimized configuration or logs intermediate results
  - CPACSInstantiator.java is the central user GUI for inserting wrapped server-side tools
    - Offers limited palette of servers, tools and versions
    - → Centrally managed in a FTP/WebDAV-hosted file
- → Server side:
  - ▼ ToolWrapper.java wraps any executable tool
    - Conversion of tool-specific input/output data
    - Manages additional output files

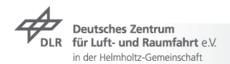

## **ModelCenter integration**

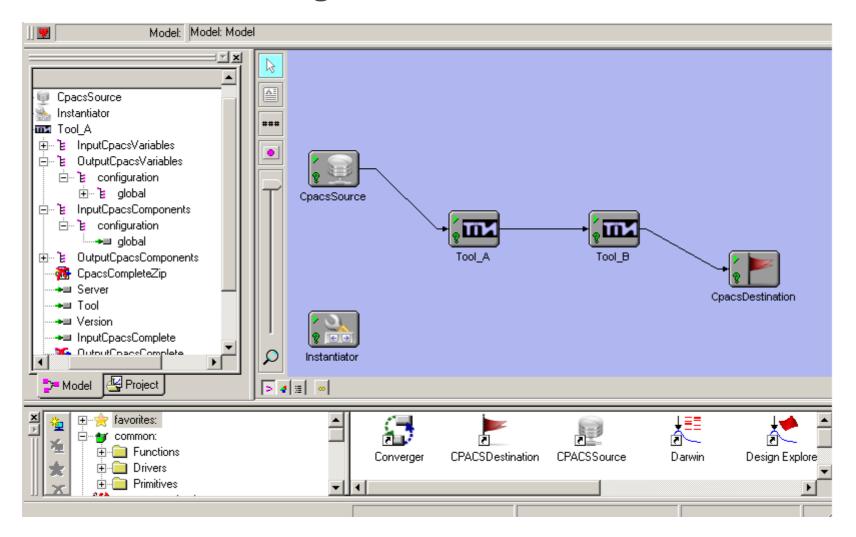

## Plugin-Relationship

## ModelCenter project workspace

Instantiator

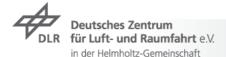

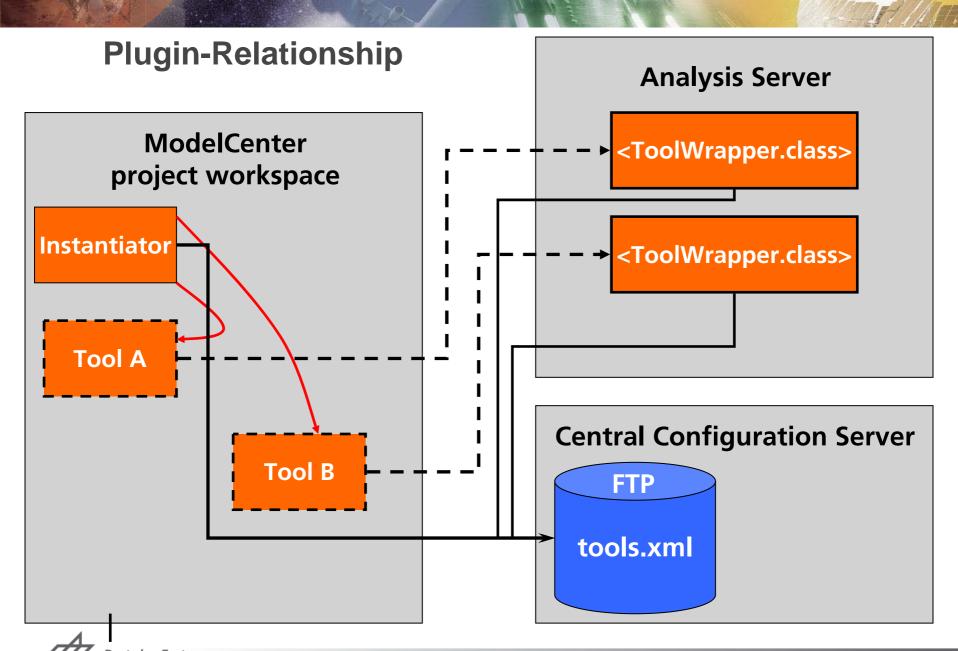

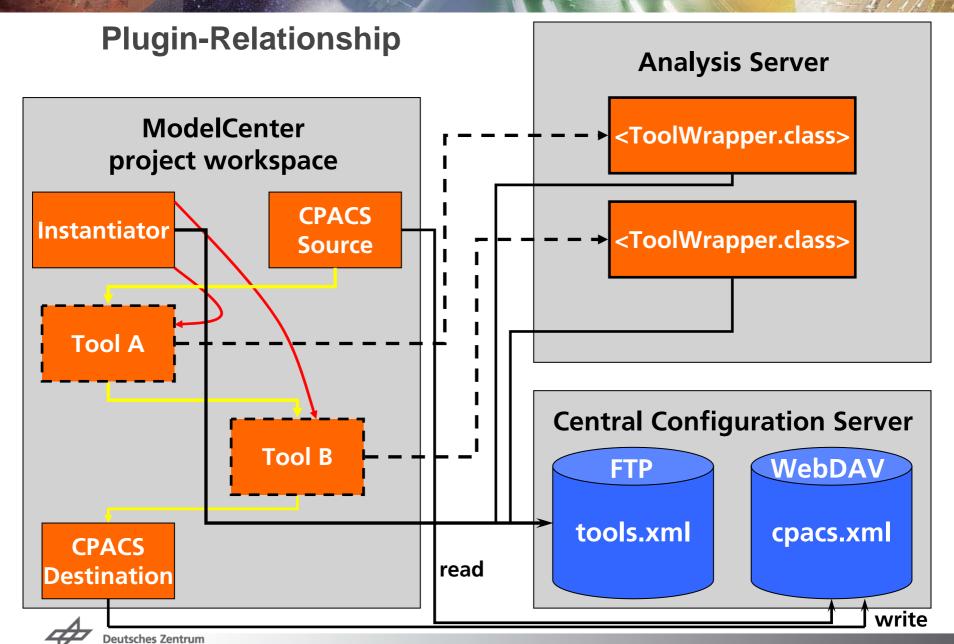

### **Client Plugins**

- All components provide user-friendly GUIs (Swing), e. g. for
  - → Selecting CPACS configurations (from local HD or WebDAV)
  - ▼ Selecting a ToolWrapper configuration (Server / Tool / Version)
  - Choosing a plugin's mode of operation
- → All exceptions are reported in log files, present errors and stack traces to the user, a graphical logger can be enabled (uses apache log4j / LogFactor 5)
  - → Still work to be done to get more user-friendlyness.
  - ▼ E. g. check availability of a server before telling ModelCenter to instantiate a component

### **Client Plugins: LogFactor 5**

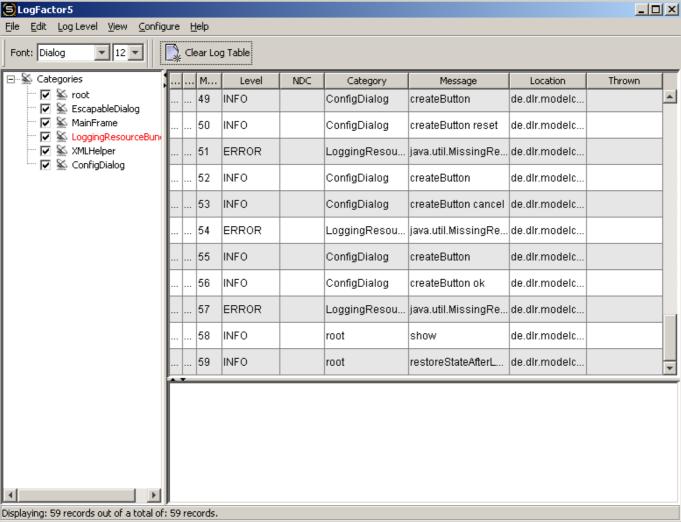

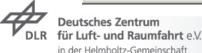

#### **Connecting Components**

- Teach component may has either or both of
  - → Input variables (ToolWrappers and CPACSDestination)
  - → Output variables (ToolWrappers and CPACSSource)
- The CPACS XML dataset can be viewed and connected on 3 levels
  - → As a whole one string containing all XML
  - As subtrees direct children of complete XML as strings
  - → As single variables native ModelCenter variables
- Tags in the XML can be marked
  - Raw: Further nestedness won't be resolved, just one XML string
  - Invisible: Not shown in single variable tree, but inside XML strings

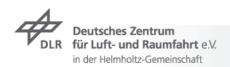

#### **Client- Server Architecture**

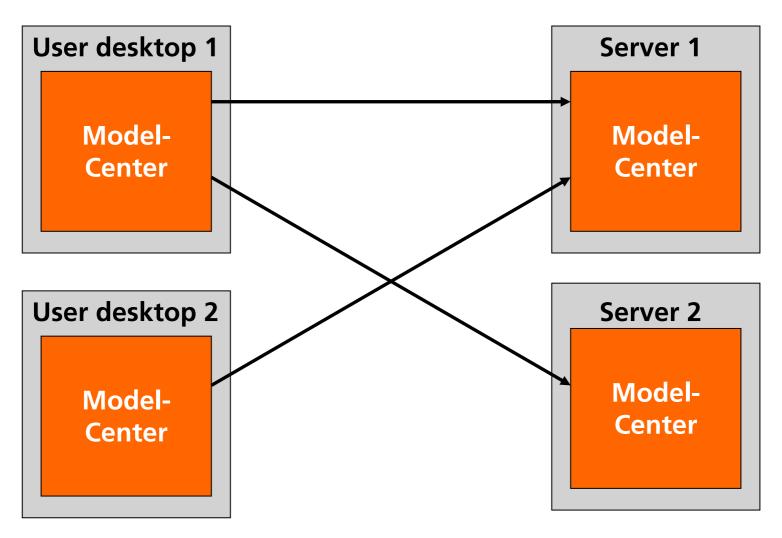

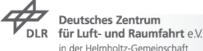

### **ToolWrapper Plugin**

- Uses PHXRunShareContext to enable save multi-user execution
  - Teach tool is copied to a temporary directory and executed there
- → Input data coming from other components is
  - Synchronized between the three input levels / data views
  - → Mapped by XSLT to meet a tool-specific XML input format
- Output data from the tool is then
  - Mapped and merged to the original input dataset
  - Provided for the tool's successors on all 3 levels

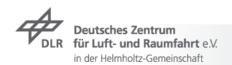

#### **Data Roundtrip**

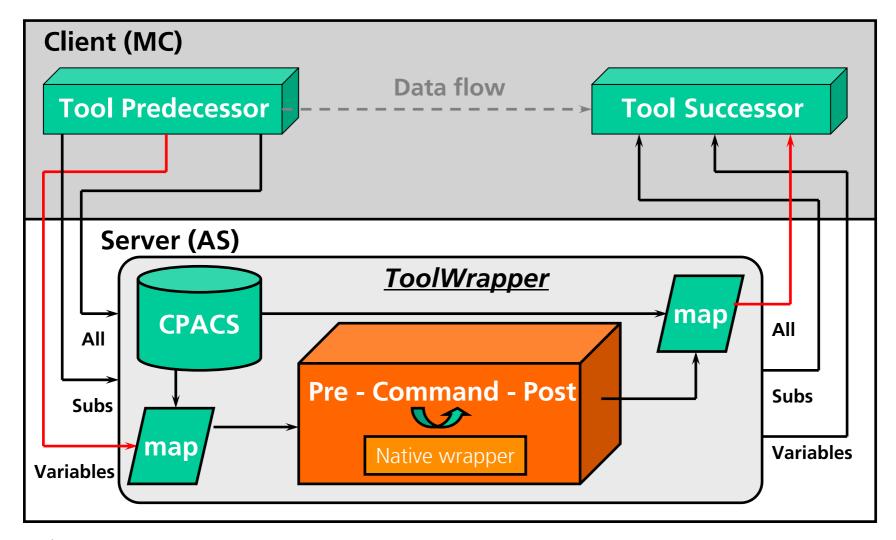

## **Example of a Mapping File**

```
<?xml version="1.0" encoding="UTF-8"?>
<map:mappings xmlns:map="http://www.dlr.de/sistec/tool/mapping">
  <map:mapping>
    <map:source>/result</map:source>
    <map:target>/configuration/application[@name="IBUCK"]/result</map:target>
  </map:mapping>
  <map:mapping>
    <map:source>/result/values</map:source>
    <map:target>/configuration/common/values</map:target>
  </map:mapping>
 <map:mapping>
    <map:source>/result/old_name</map:source>
    <map:target>/configuration/common/new name</map:target>
  </map:mapping>
</map:mappings>
```

#### Outlook

- → ModelCenter Plugins
  - Integrating WebDAV support for all kinds of configuration
  - → Add a versatile aggregator component to merge interim results
  - → Automatic XML validation via XSD, more usability and usage safety
  - Provide linked satellite data in ModelCenter, if required by user
- ▼ TIXI + TIGL + TUHL? Provide a new numerical scientific library
- Integration of our plugins into other frameworks
- ▼ We're looking forward for the coming features in ModelCenter 8, 9, 10!

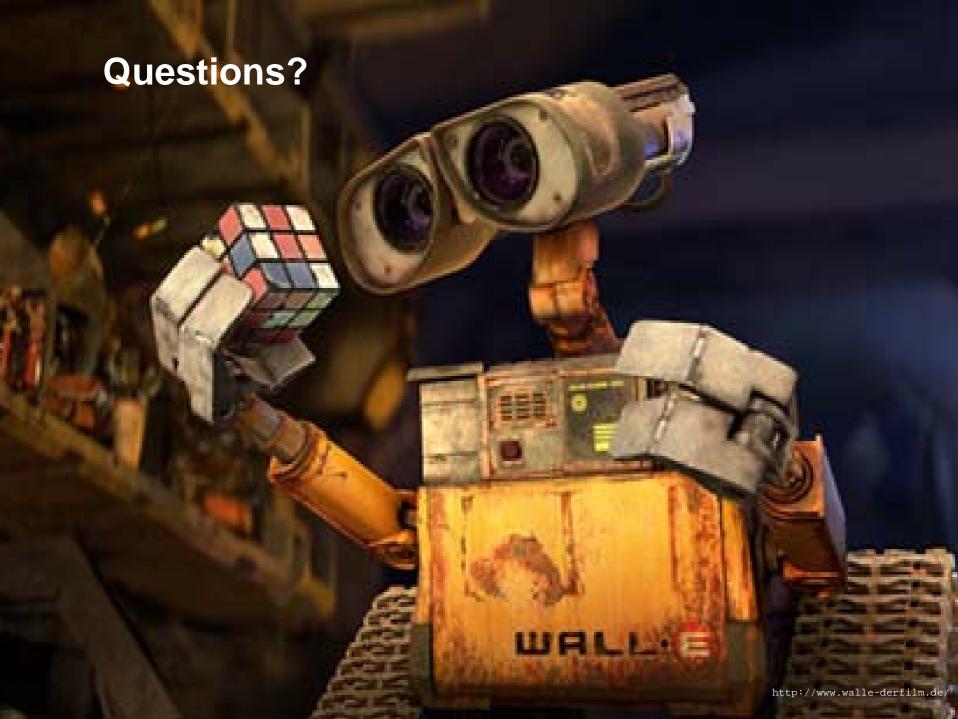